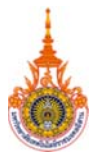

## แบบฟอร์มขอเพิ่มชื่อในระบบบริการการศึกษา (ESS) แผนกงานเทคโนโลยีสารสนเทศ งานบริการการศึกษา

วัน...........เดือน...................พ.ศ..........

## เรียน หัวหน้างานบริการการศึกษา

 $\overline{1}$ 

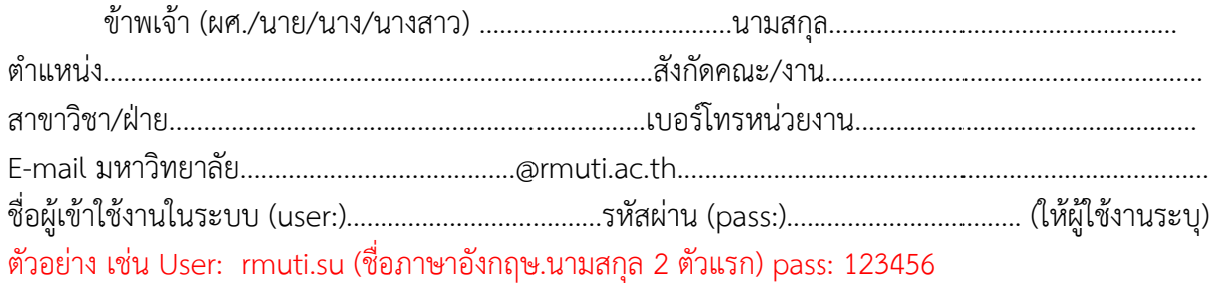

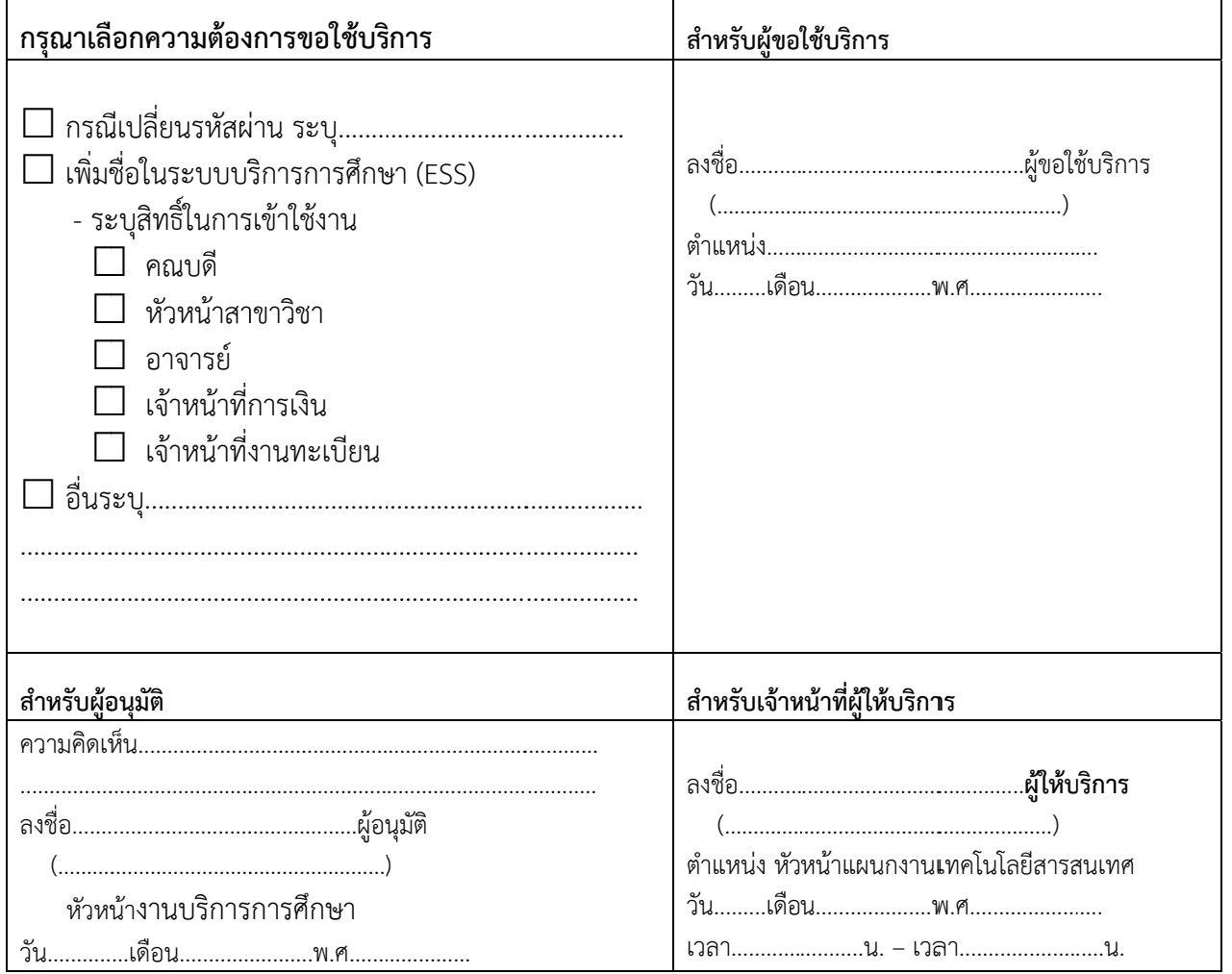